## **Abweichende Artikelpreise in modified eCommerce**

Ohne Programmbereich

Damit die Middleware **Abweichende Artikeldaten** und **Warengruppen** in einen modified eCommerce-Shop übertragen kann, müssen Sie im Shop zusätzliche Tabellen anlegen. Zudem muss der Shop angepasst werden, damit diese Preise in der Funktion berücksichtigt werden.

Gehen Sie wie folgt vor:

1. Legen Sie die erforderlichen zusätzlichen **Tabellen in der Shop-Datenbank** an. Sie können dafür das folgende SQL-Script verwenden:

```
# Abweichende Artikeldaten 
CREATE TABLE IF NOT EXISTS customers_abwartikeldaten( 
         id INT( 11 ) NOT NULL AUTO_INCREMENT,
         products_id INT( 11 ) NOT NULL,
         customers_id INT( 11 ) DEFAULT NULL,
         grp INT( 11 ) NOT NULL DEFAULT '0',
         abwartnr VARCHAR( 64 ) DEFAULT NULL,
         abwpr DECIMAL( 15,4 ) DEFAULT NULL,
         rabkz TINYINT( 1 ) NOT NULL DEFAULT '0',
         karabkz TINYINT( 1 ) NOT NULL DEFAULT '0',
         PRIMARY KEY (id),
         KEY idx_pcg (products_id,customers_id,grp),
         KEY idx_pgc (products_id,grp,customers_id),
         KEY idx_grp (grp),
         KEY idx_customers_id (customers_id) );
# Abweichende Artikeldaten 
CREATE TABLE IF NOT EXISTS customers_abwartikeldaten_rab( 
         id INT( 11 ) NOT NULL auto_increment,
         customers_abwartikeldaten_id INT( 11 ) NOT NULL,
         mge DECIMAL( 15,4 ) NOT NULL,
         sz DECIMAL( 15,4 ) NOT NULL,
         pr DECIMAL( 15,4 ) NOT NULL,
         PRIMARY KEY (id),
         KEY idx_customers_abwartikeldaten_id (customers_abwartikeldaten_id,mge) );
# Rabattsatz aus Staffelpreisen
# Je nach vorhandener Kundengruppen 
ALTER TABLE personal_offers_by_customers_status_0 
         ADD rabsz DECIMAL( 15, 4 ) NULL;
ALTER TABLE personal_offers_by_customers_status_1 
        ADD rabsz DECIMAL( 15, 4 ) NULL;
ALTER TABLE personal_offers_by_customers_status_2 
         ADD rabsz DECIMAL( 15, 4 ) NULL;
ALTER TABLE personal_offers_by_customers_status_3 
         ADD rabsz DECIMAL( 15, 4 ) NULL;
# Adressenwarengruppenrabatte
CREATE TABLE IF NOT EXISTS customers_adressenwgrrabatt (
                                                  customers_id INT( 11 ) NOT NULL DEFAULT '0',
                                                  wgrnr VARCHAR( 64 ) NOT NULL,
                                                  rabsz DECIMAL( 15,4 ) NOT NULL,
                                                  karabkz TINYINT( 1 ) NOT NULL DEFAULT '0',
                                                   aufrabsz DECIMAL( 15,4 ) NOT NULL,
                                                  brabinaufrabkz TINYINT( 1 ) NOT NULL DEFAULT '0',
                                                  PRIMARY KEY( customers_id,wgrnr ));
# Warengruppen für Kundenrabattgruppen der Warengruppe übertragen
CREATE TABLE IF NOT EXISTS warengruppen (
                                                   wgrnr varchar(16) NOT NULL,
                                                   bez varchar(64) NOT NULL,
                                                   kdgrprabsz1 decimal(5,2) NOT NULL,
                                                   kdgrprabsz2 decimal(5,2) NOT NULL,
                                                   kdgrprabsz3 decimal(5,2) NOT NULL,
                                                   kdgrprabsz4 decimal(5,2) NOT NULL,
                                                   kdgrprabsz5 decimal(5,2) NOT NULL,
                                                   kdgrprabsz6 decimal(5,2) NOT NULL,
```
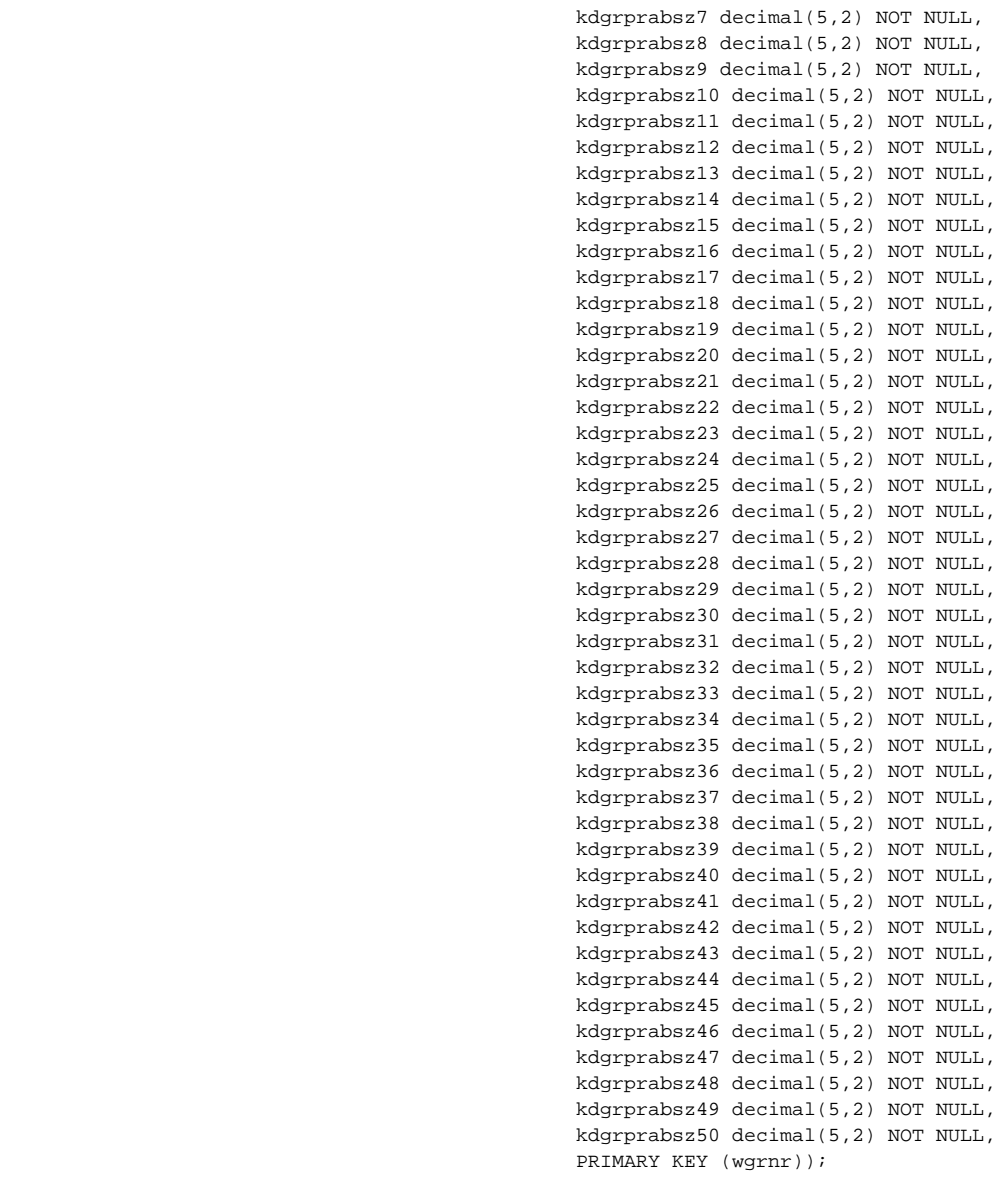

2. Wechseln Sie zur Weboberfläche der **Middleware** und leeren Sie den Zwischenspeicher das Online-Shop-System.

3. Nehmen Sie als nächstes die Konfiguration im Bereich **Artikelpreise** vor.

4. Bei der nächsten Artikel- bzw. Adresssynchronisation werden die zusätzlichen Informationen übertragen.